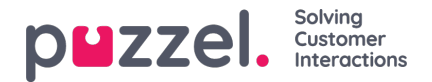

## **Oppdater brukerliste**

Hvis du av en eller annen grunn trenger å oppdatere informasjon om mange av brukerne dine, kan du laste opp en fil med oppdatert informasjon for disse eksisterende brukerne som et alternativ til å oppdatere en bruker om gangen. Det kan være lurt å legge til manglende informasjon, for eksempel Fornavn, Etternavn hvis bare brukernavn er registrert, eller legg til epostadresse hvis bare mobilnummer er oppgitt.

Hvordan gjøre det:

- Først eksporterer du en fil med alle eksisterende brukere
- I denne filen sletter du brukerne (radene) du ikke vil endre, og sletter kolonnen external id
- Legg til eller endre informasjon for brukerne du vil oppdatere, og lagre filen som en csv / txt-fil (CSV UTF-8 anbefales).
- Velg deretter *Oppdater eksisterende brukere* , og velg filen i popup-vinduet.
- Hvis filen er validert som ok (ingen celler er røde), klikker du*Start import* .

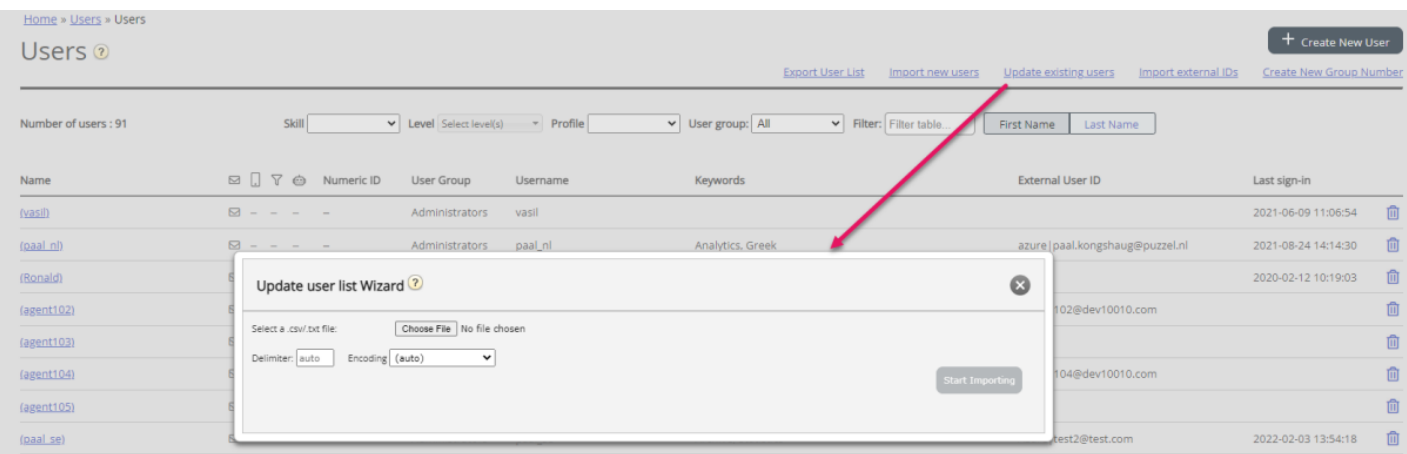

Filformatet må være txt eller csv. Vi anbefaler**CSV UTF-8-** koding for filen for å sikre at andre tegn enn az vises riktig.

Den **første raden** i filen må inneholde disse kolonnenavnene: *brukernavn, fornavn, etternavn, brukernummer, e-post, mobil, brukergruppenavn, språkkode, brukernavn*

Rad 2-N inneholder brukerne som vil bli oppdatert. Vi tillater maks 100 rader i en fil.

Om kolonnene:

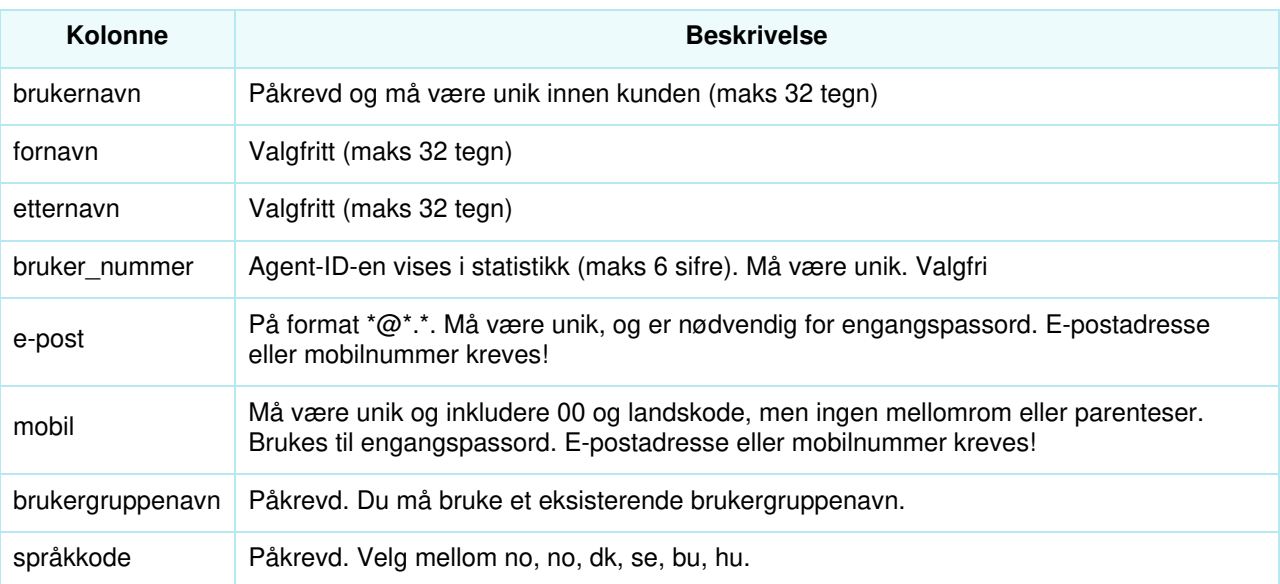

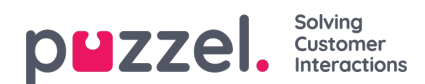

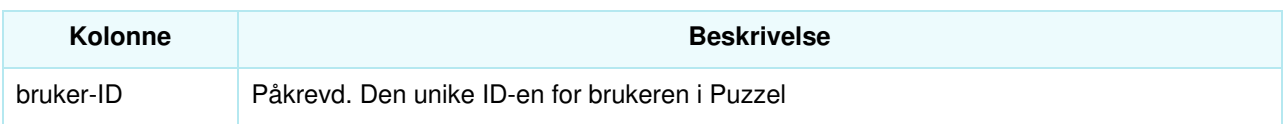

Spesialtegn som \, ", /, |,  $\land$ , §, £, \$,%, ¤ er ikke tillatt.

For å endre en brukers brukergruppe kan bare gjøres hvis brukeren er avlogget.

Vær oppmerksom på at hvis en bruker i filen ikke har noen verdi for en kolonne, og brukeren har en verdi for denne **kolonnen i databasen i dag, vil verdien i databasen bli slettet.**